**Mindjet** MindManager Version 9 für Mac<sup>®</sup>

Ī

## Produktvergleich MindManager für Mac

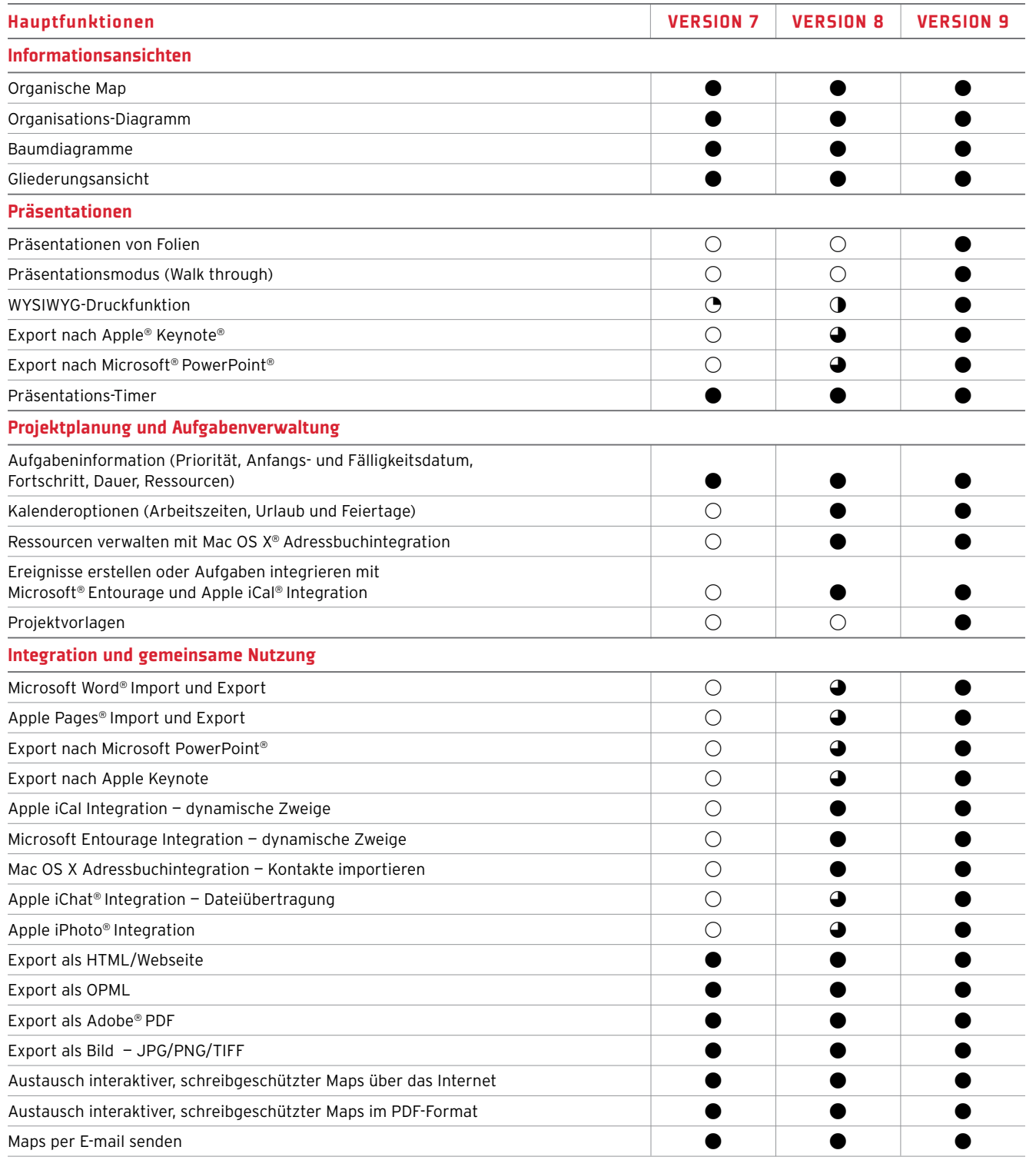

**Mindjet GmbH,** European Headquarters, Siemensstraße 30, 63755 Alzenau, Deutschland Telefon: +49 (0) 6023/9645-0 www.mindjet.com

## Mindjet Produktvergleich MindManager für Mac

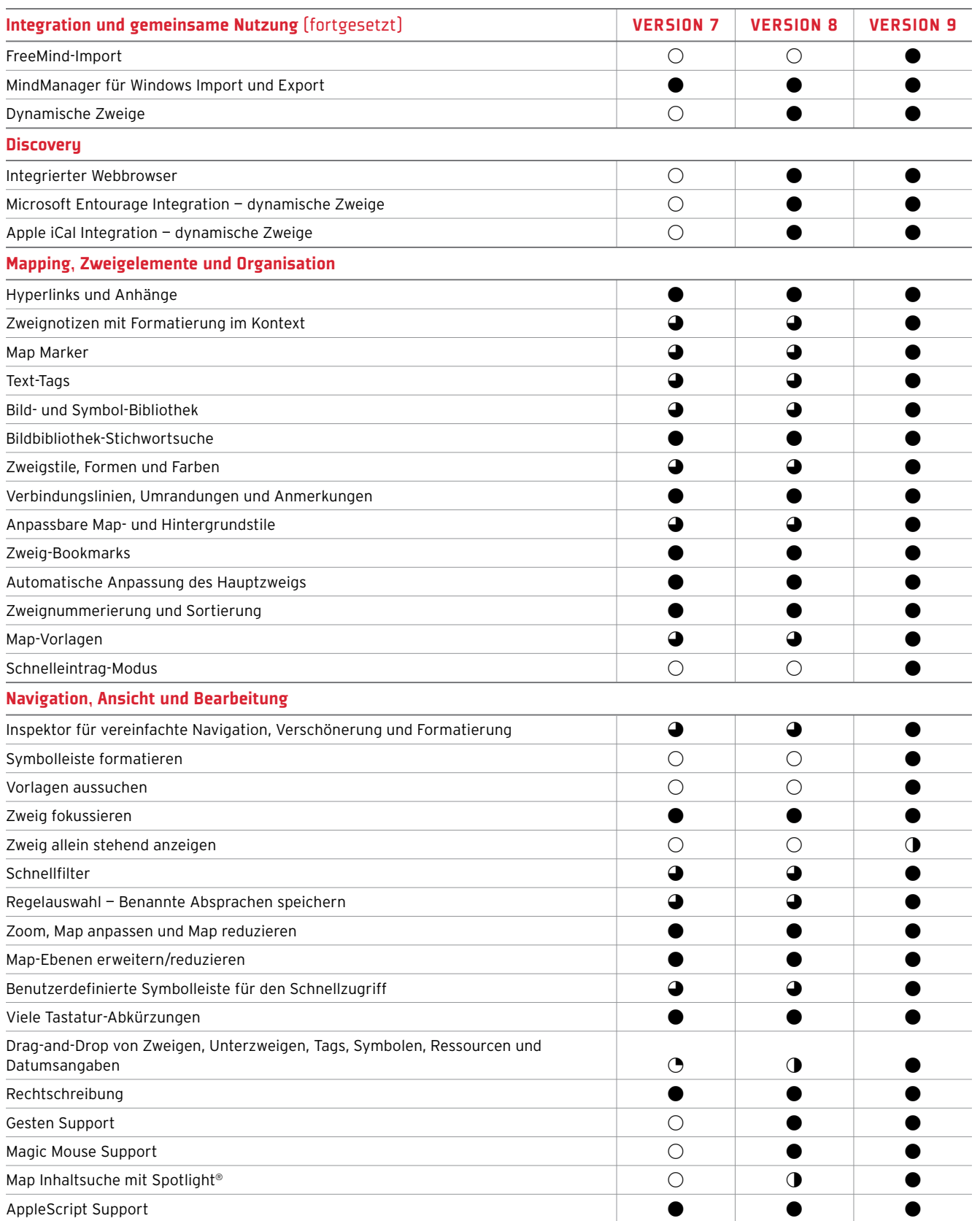